## List and 2-D Lists Worksheet CS 141

| Use the following 1-D list to a | answer the following | auestions. |
|---------------------------------|----------------------|------------|
|---------------------------------|----------------------|------------|

L = [97, 54, 62, 12, 19, 49]

1. What is the len(L)?

2. What is output by the following code?

```
for i in range(0, len(L)-1):
    L[i] = L[i+1]
print(L)
```

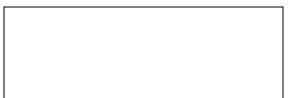

3. What is output by the following code?

```
for pos in range(0, len(L)-1):
    smallest_pos = pos
    for test_pos in range(pos+1, len(L)):
        if L[test_pos] < L[smallest_pos]:
            smallest_pos = test_pos
    temp = L[pos]
    L[pos] = L[smallest_pos]
    L[smallest_pos] = temp
    print(L)</pre>
```

| Use the following 2- | D List to answer the | following questions. |
|----------------------|----------------------|----------------------|
|----------------------|----------------------|----------------------|

print(v, r, c)

matrix = [[1, 3, 7, 2, 6], [9, 4, 11, 8, 15], [6, 13, 5, 10, 12]] 1. What is output by the following code? print(matrix[1][2]) 2. What is output by the following code? for x in range(len(matrix)): print(x, end=' ') 3. What is output by the following code? for i in range(0, len(matrix)): print(matrix[i][2], end = " ") 4. What is output by the following code? for r in range(0, len(matrix)): for c in range(0, len(matrix[r])): if v < matrix [r][c]:</pre> v = matrix [r][c]print(v) 5. What is output by the following code? v = matrix [0][0]r = 0c = 0for row in range(0, len(matrix)): for col in range(0, len(matrix[row])): if v < matrix [row][col]:</pre> v = matrix [row][col] r = rowc = col